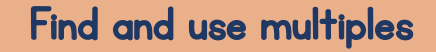

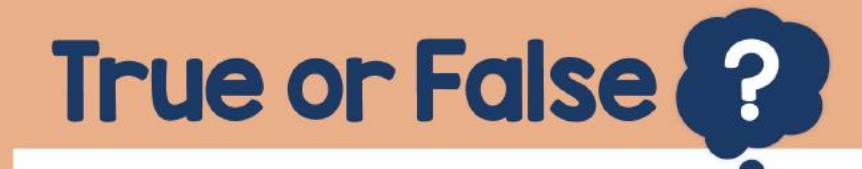

## 365 is a multiple of 4

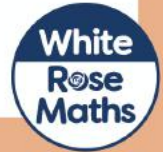